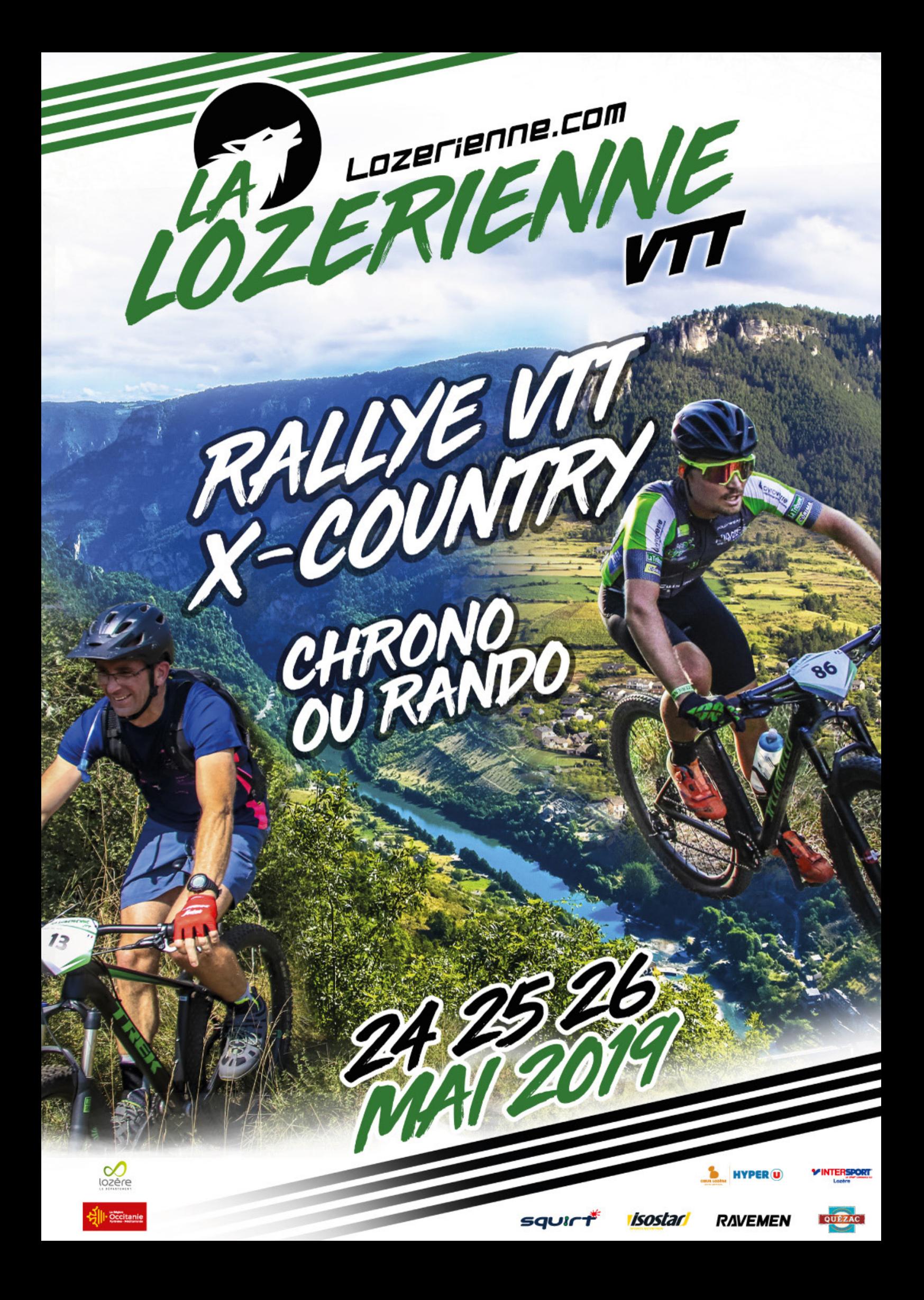

Pour cette 8ème édition de la Lozerienne VTT, les organisateurs sont repartis avec la même ambition que sur l'édition précédente. Mais qu'est ce que la Lozérienne VTT ?

#### **UN RALLYE VTT X-COUNTRY UNIQUE EN FRANCE**

En chrono ou en rando, vous découvrirez la Lozére et ses paysages fantastiques en VTT, en parcourant la Vallée du Lot, Les Grands Causses, les Gorges du Tarn et la Margeride. Autant de paysages différents et de spots VTT à couper le souffle…

En 2019, la Lozérienne VTT change de date ! Après plusieurs semaines de réflexion et de consultations auprès de toutes les parties prenantes de l'événement, une date plus propice a été validée pour l'édition 2019.

L'épreuve se déroulera donc du vendredi 24 mai au 26 mai 2019 !

Pour cette édition, l'épreuve de VTT posera une nouvelle fois ses bagages au cœur de la Lozère. Traditionnellement, ce sera au village de La Canourgue d'ouvrir le bal pour les parcours du premier jour. Le deuxième jour, le tracé de l'épreuve s'articulera autour d'un nouveau village, afin que vous puissiez découvrir un nouveau secteur du département de la Lozère avec des sentiers plus accessibles et moins techniques que les années précédentes. Le dernier jour, vous partirez du village du Bleymard pour vous

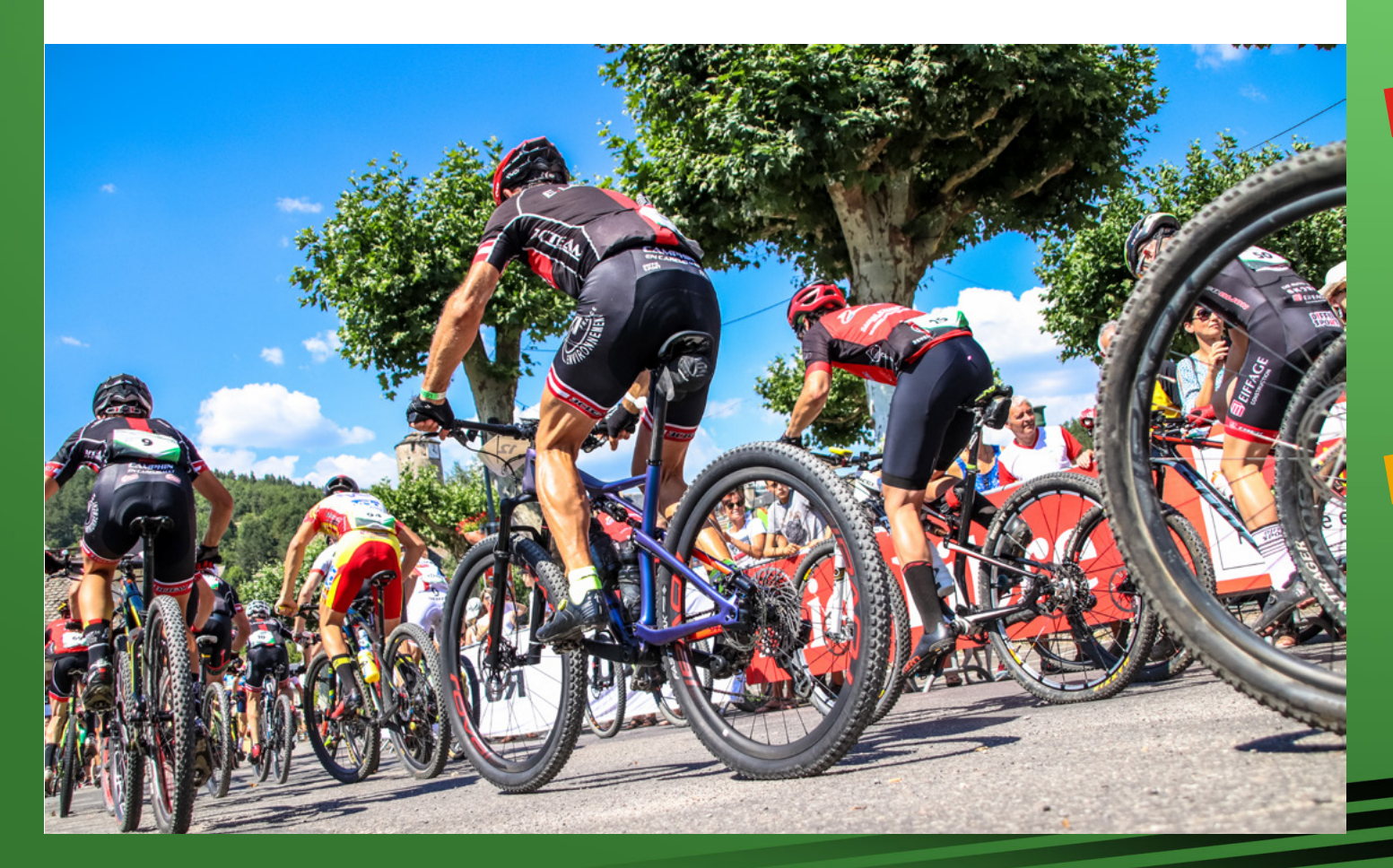

# PROGRAMME

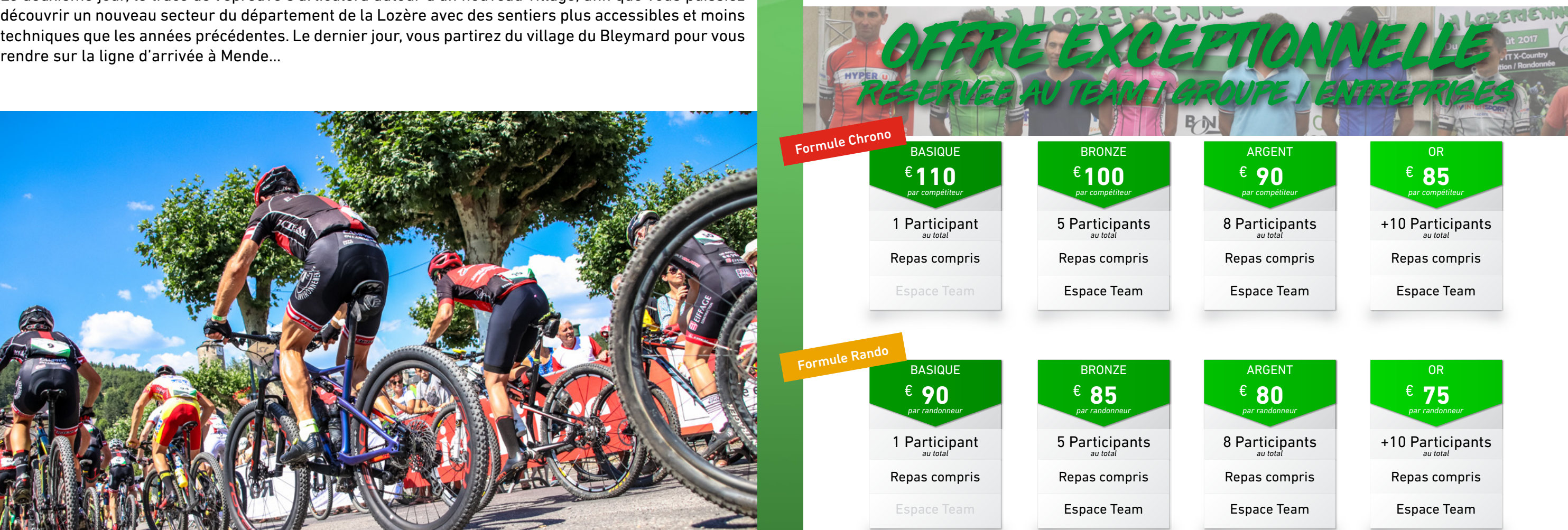

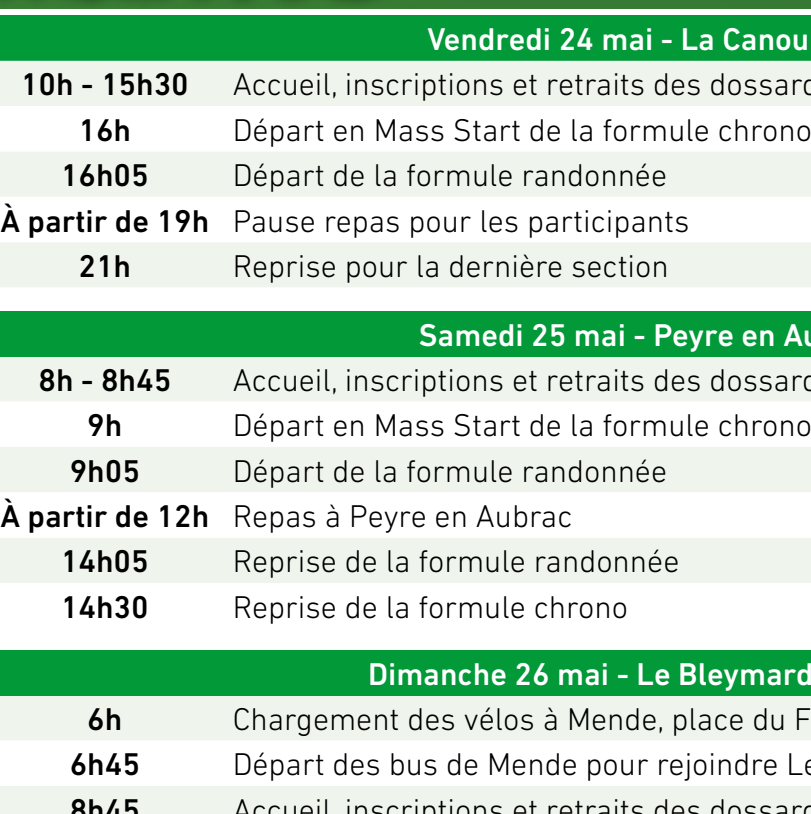

9h Départ en Mass Start À partir de 15h Remise des prix

*Tarifs indexés sur les majorations de la formule chrono : +10€ à partir du 1er février ou de 100 inscrits. Pas de majoration sur la formule randonnée. Pas d'inscription groupée sur place*

### Phourque / Jour 1

ssards à la Canourgue

## **Samedia 25 mars 25 mars en 25 magazin 25 magazin 25 magazin 25 magazin 25 magazin 25 magazin 25 magazin 25 mag**

ssards (formule randonnée uniquement)

#### nard - Mende / Jour 3

du Foirail

re Le Bleymard

tions et retraits des dossards (formule randonnée uniquement)

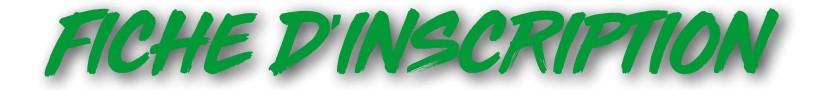

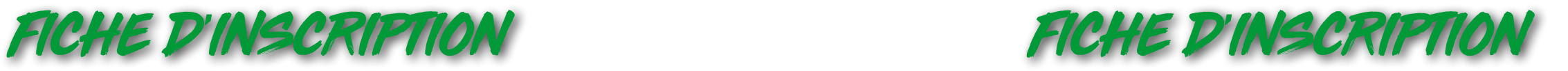

## **NOM DE L'ÉQUIPE**

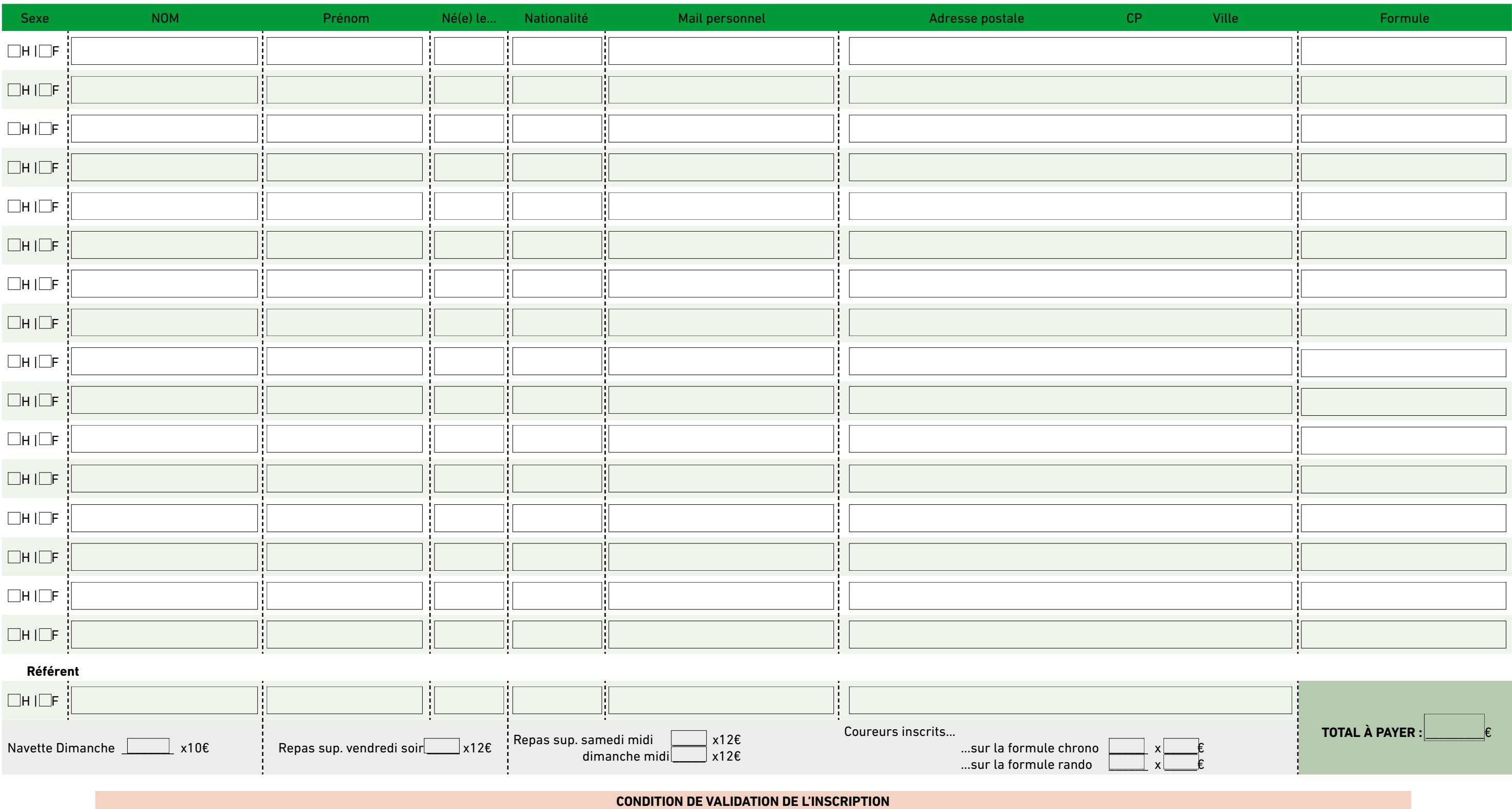

Pour que le dossier soit traité :

• Il devra être **entièrement complété**. Aucun ajout de participant à l'équipe près l'envoi autorisé.

- Tous les justificatifs (certificats, licence) sans exceptions devront être envoyé en même temps que le dossier en **un seul envoi** (par mail ou voie postale)
- L'ensemble des frais (inscriptions, repas, navette) devra être réglé en **1 seul paiement global** par chèque ou par virement
- Seul les coureurs inscrits via ce formulaire pourront prétendre aux Classement par équipe

*Le présent dossier devra être envoyé à l'adresse suivant : inscription@lvorganisation.com*

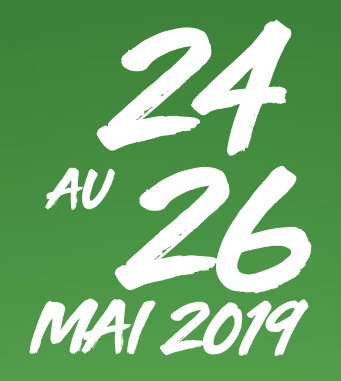

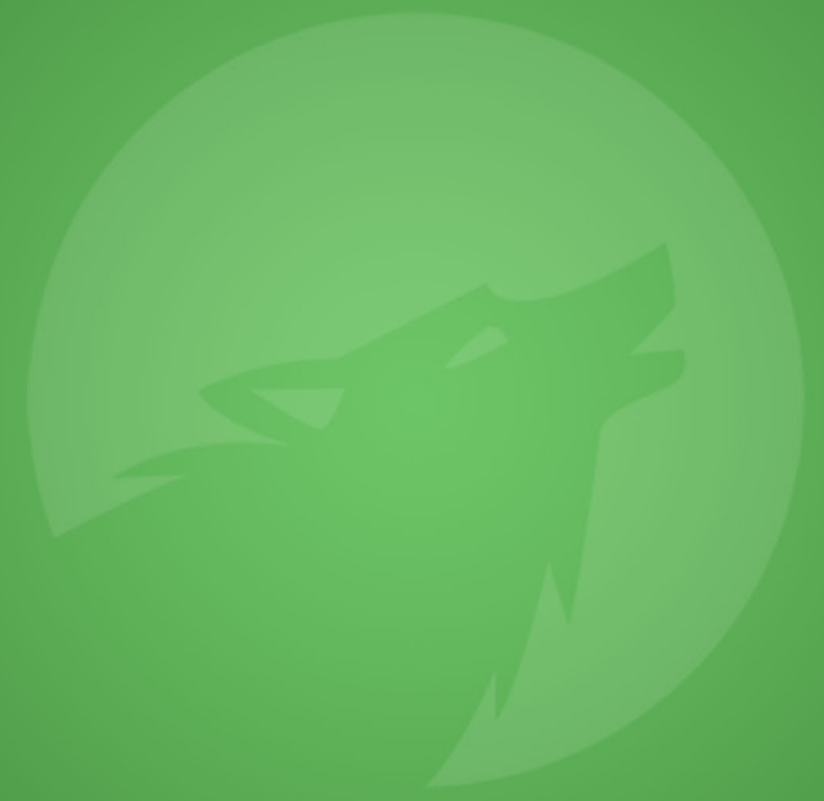

F

Agence LVO 99 Impasse du Lanfonnet 74410 SAINT-JORIOZ 04 50 23 19 58 inscription@lvorganisation.com

www.lozerienne.com